# SPARCL (Beta) Users Guide

[SPARCLUserManual.pdf](https://docs.google.com/document/d/1kVO9ux5JZR1Z9-4113fPLX9GUfM7VaPrNJVwcAwchLQ/edit?usp=sharing) Last updated: 23 November 2022 Server API Version: 8.0 Client Version: 1.0.0

## <span id="page-0-0"></span>Table of Contents

[Table of Contents](#page-0-0)

[What is SPARCL?](#page-0-1)

[Other documentation and training resources](#page-1-1)

[Installing and starting the SPARCL client](#page-1-0)

[Data sets currently available through SPARCL](#page-2-2)

[Types of data available through SPARCL](#page-2-1)

[Using the SPARCL client for data discovery](#page-2-0)

[Using Astro Data Lab for data discovery](#page-3-1)

[Using the SPARCL client for data retrieval](#page-3-0) [Retrieving spectra by dataset-specific "specid"](#page-4-0)

[Credits and feedback](#page-5-1)

[Appendix A: SPARCL Core Fields](#page-5-0)

[Appendix B: Provenance of fields in SPARCL](#page-7-1) [BOSS-DR16 and SDSS-DR16: CORE fields](#page-7-0) [DESI-EDR: CORE fields](#page-8-1) [BOSS-DR16 and SDSS-DR16: SPECTRA fields](#page-8-0) [DESI-EDR: SPECTRA fields](#page-9-1) [BOSS-DR16 and SDSS-DR16: AUX fields](#page-9-0) [DESI-EDR: AUX fields](#page-10-0)

## <span id="page-0-1"></span>What is SPARCL?

SPARCL (SPectral Analysis and Retrievable Catalog Lab) is an online service for discovery and retrieval of one-dimensional optical-infrared spectra. SPARCL is designed to work for large survey datasets containing many millions of spectra, and to provide access to multiple different

data sets through common methods.

SPARCL consists of three main components:

- A database of spectra and metadata
- A server that provides web-service access to the database
- A client package for Python-based data discovery and retrieval

SPARCL currently contains one-dimensional spectroscopic data from the Sloan Digital Sky Survey (SDSS), from both the original SDSS spectrograph and the upgraded instrument of the Baryon Oscillation Spectroscopic Survey (BOSS). SPARCL has been designed and tested to support spectra from the Dark Energy Spectroscopic Instrument (DESI), which will be included in the database after they have been released publicly.

The SPARCL client can be installed in a user's local computing environment, and SPARCL can also be used from within NOIRLab's [Astro Data Lab](https://datalab.noirlab.edu/). The sparcl.main table within the Astro Data Lab database enables users to connect complex catalog-driven science queries to science-quality spectra.

SPARCL is currently in ["beta" release.](https://en.wikipedia.org/wiki/Software_release_life_cycle#Beta) Users are encouraged to submit questions, bug reports, and feedback to [datalab-spectro@noirlab.edu](mailto:datalab-spectro@noirlab.edu)

#### <span id="page-1-1"></span>Other documentation and training resources

In addition to this user guide, the following resources also provide information on SPARCL and the data within it:

- ● [SPARCL website home page](https://astrosparcl.datalab.noirlab.edu/sparc/)
- [SPARCL python client documentation at readthedocs](https://sparclclient.readthedocs.io/en/latest/)
- [SPARCL client release history at pypi.org](https://pypi.org/project/sparclclient/#history)
- [SPARCL introductory tutorial Jupyter notebook](https://github.com/astro-datalab/notebooks-latest/tree/master/04_HowTos/SPARCL/How_to_use_SPARCL.ipynb)
- [Sloan Digital Sky Survey](https://www.sdss.org/)
- [Dark Energy Spectroscopic Instrument \(DESI\)](https://www.desi.lbl.gov/)

## <span id="page-1-0"></span>Installing and starting the SPARCL client

The client package is pre-installed in the NOIRLab Astro Data Lab. You can also install the latest release of the SPARCL python client software on your own system via pip install sparclclient

```
The client can be loaded within a Python session or program via
>>> import sparcl.client
>>> client = sparcl.client.SparclClient()
```
## <span id="page-2-2"></span>Data sets currently available through SPARCL

The following data sets are currently available through SPARCL:

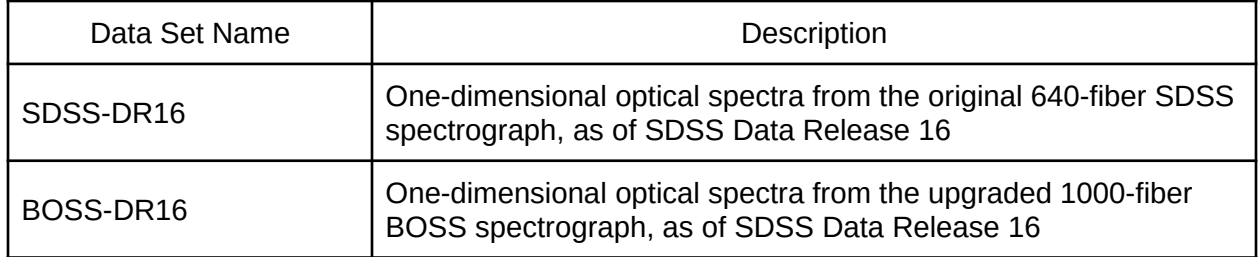

Available data sets are also listed on the [SPARCL home page](https://astrosparcl.datalab.noirlab.edu/sparc/). Data from the Dark Energy Spectroscopic Instrument (DESI, funded by the Department of Energy Office of Science) will be available within SPARCL once they are released publicly. This manual will be updated as new datasets are added.

#### <span id="page-2-1"></span>Types of data available through SPARCL

Each record within the SPARCL database corresponds to a single spectrum and includes various different fields. SPARCL categorizes these fields into three different kinds:

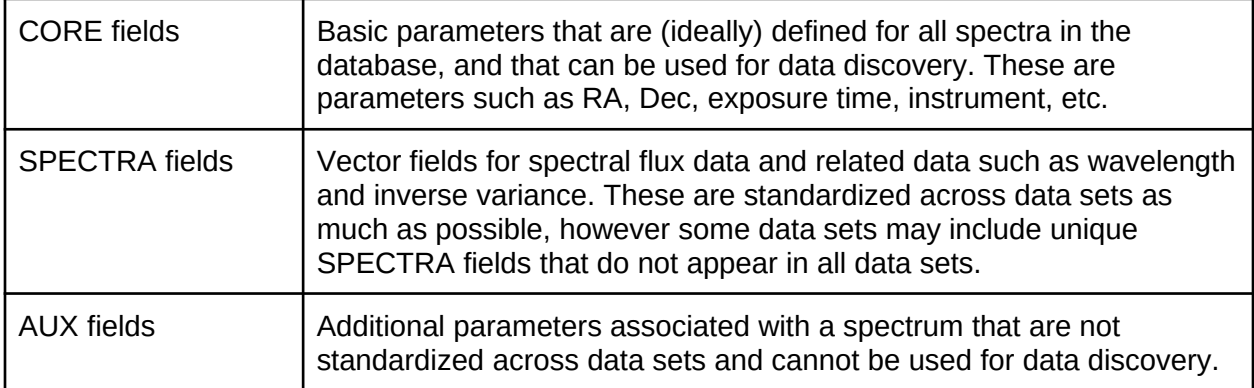

The current catalog of available CORE, SPECTRA, and AUX fields, including their units, can be found in the online [SPARCL Field Catalog page](https://astrosparcl.datalab.noirlab.edu/sparc/sfc/). Appendix A below also lists the current CORE fields. The provenance of all SPARCL fields from the original data providers is documented in Appendix B below.

## <span id="page-2-0"></span>Using the SPARCL client for data discovery

CORE fields can be used for data discovery through the client.find() method.

A call to client. find() can include constraints on any of the CORE fields via the constraints argument, which accepts a dictionary with field names as the keys and the constraint conditions as the values. Depending on the field, the constraint conditions can either be (a) a list of desired values or (b) a range of desired values. The type of constraint applicable to each CORE field is shown in the table in Appendix A below. See the **SPARCL** demo [notebook](https://github.com/astro-datalab/notebooks-latest/tree/master/04_HowTos/SPARCL/How_to_use_SPARCL.ipynb) for example usage.

The client. find() method returns a results-object which has an attribute called ids that is a list of the unique identifiers of all records in the SPARCL database that satisfy the supplied data-discovery conditions. This list of identifiers can then be used to retrieve spectra as described below in the section on "Using the SPARCL client for data retrieval."

To aid in refining data-discovery queries, the client.find() method can also return any desired CORE field values for the records that satisfy the constraint conditions. A list of names of fields to return can be provided to client.find() through the outfields keyword argument. The values of these fields can be accessed through the records attribute of the returned object, e.g. as follows:

```
>>> found = client.find(constraints=dictionary_of_constraints,
>>> outfields=list_of_core_fields)
>>> redshift_of_zeroth_spectrum = found.records[0].redshift
```
## <span id="page-3-1"></span>Using Astro Data Lab for data discovery

SPARCL's client.find() method provides basic stand-alone data discovery. Users may wish to select spectra using more complex queries or other joined catalog tables. To support these use cases, a table of CORE values for all records in the SPARCL database is mirrored within NOIRLab's [Astro Data Lab](https://datalab.noirlab.edu/) science platform as the sparcl.main table. See the [SPARCL demo notebook](https://github.com/astro-datalab/notebooks-latest/tree/master/04_HowTos/SPARCL/How_to_use_SPARCL.ipynb) for an example of SPARCL data discovery and access via Astro Data Lab.

## <span id="page-3-0"></span>Using the SPARCL client for data retrieval

Given a list of unique spectrum identifiers found from either the client.find() method in SPARCL or the sparcl.main table in Astro Data Lab, the client.retrieve() method provides access to the spectra themselves.

You can specify the fields to be included in the results of client.retrieve() via the include keyword argument. Including fewer fields generally gives faster performance. The [SPARCL Field Catalog page](https://astrosparcl.datalab.noirlab.edu/sparc/sfc/) indicates which fields are returned by default (only a minimal set), and also which fields are returned by specifying include='ALL' (which includes all scientific fields, but excludes some internal SPARCL bookkeeping fields.)

You can verify the availability of fields for a particular data set using the client.get available fields() method, which takes a list of data release values as its argument. If more than one value of data\_release is provided, the method will return a list of fields common to them all.

The output of client.retrieve() is a results-object, which includes the list of records returned in the records attribute. See the example notebook for more details.

```
>>> results = client.retrieve(found.ids, include=list of fields,
>>> dataset_list=list_of_data_releases)
>>> flux_of_zeroth_spectrum = results.records[0].flux
```
**Note about ordering of results:** For performance reasons, the list of retrieved records is not necessarily sorted to match the list of input ids. If needed, users should make their own crossmatch on ids between inputs and outputs to client.retrieve(). The SPARCL demo [notebook](https://github.com/astro-datalab/notebooks-latest/tree/master/04_HowTos/SPARCL/How_to_use_SPARCL.ipynb) includes a simple example of this.

**Note about specifying datasets:** the dataset list argument is not necessary to identify records uniquely in the SPARCL database, since the SPARCL id of a spectrum is globally unique across all data sets. However, the dataset\_list argument is necessary if your requested list of fields to include in the results contains fields that are not available across all data sets.

**Note about missing/invalid ids:** if the list of ids passed to client.find() includes invalid ids, the client.retrieve() will return with a warning and no data records. The method client.missing() can be used to identify which ids in the argument list are missing from the SPARCL database. An example can be found in the [SPARCL demo notebook](https://github.com/astro-datalab/notebooks-latest/tree/master/04_HowTos/SPARCL/How_to_use_SPARCL.ipynb).

<span id="page-4-0"></span>Retrieving spectra by dataset-specific "specid"

Spectra can also be retrieved using "specid" identifiers as provided by the original surveys and projects that produced the data. The syntax is the same as for client.retrieve(), with the list of SPARCL ids replaced by a list of integer "specid" values:

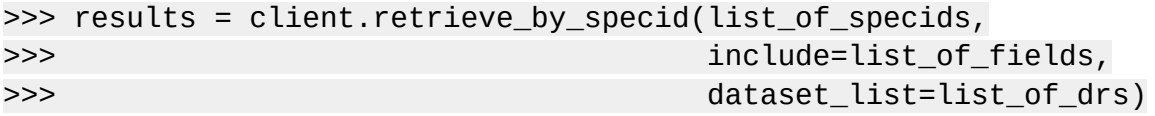

Currently, SPARCL only contains SDSS-DR16 and BOSS-DR16. For these data sets, "specid" is equal to the "specobjid" parameter provided by the SDSS project, which is globally unique across all SDSS and BOSS spectra. This provides a convenient mechanism for "direct access" to SDSS and BOSS spectra within SPARCL that does not require either an Astro Data Lab query or a call to SPARCL's client.find().

Note however that in the future as additional data sets are included within SPARCL, "specid" values will not necessarily be unique across data sets or even within data sets, and client.retrieve\_by\_specid() will return all records having any of the requested "specid" values across all data releases in the dataset\_list argument (or across the entire SPARCL database if there is no dataset list provided.)

## <span id="page-5-1"></span>Credits and feedback

SPARCL has been funded by the US National Science Foundation (NSF), and is a service of the Community Science and Data Center (CSDC) at NSF's NOIRLab.

If you use SPARCL in your published research, please include the following acknowledgement text:

*This research uses services or data provided by the Astro Data Lab at NSF's National Optical-Infrared Astronomy Research Laboratory. NOIRLab is operated by the Association of Universities for Research in Astronomy (AURA), Inc. under a cooperative agreement with the National Science Foundation.*

Usage of the data hosted within SPARCL should be acknowledged according to the guidelines of the respective data providers:

● [How to cite SDSS / BOSS data](https://www.sdss.org/collaboration/citing-sdss/)

Questions, bug reports, and feedback on SPARCL can be sent to: [datalab-spectro@noirlab.edu](mailto:datalab-spectro@noirlab.edu)

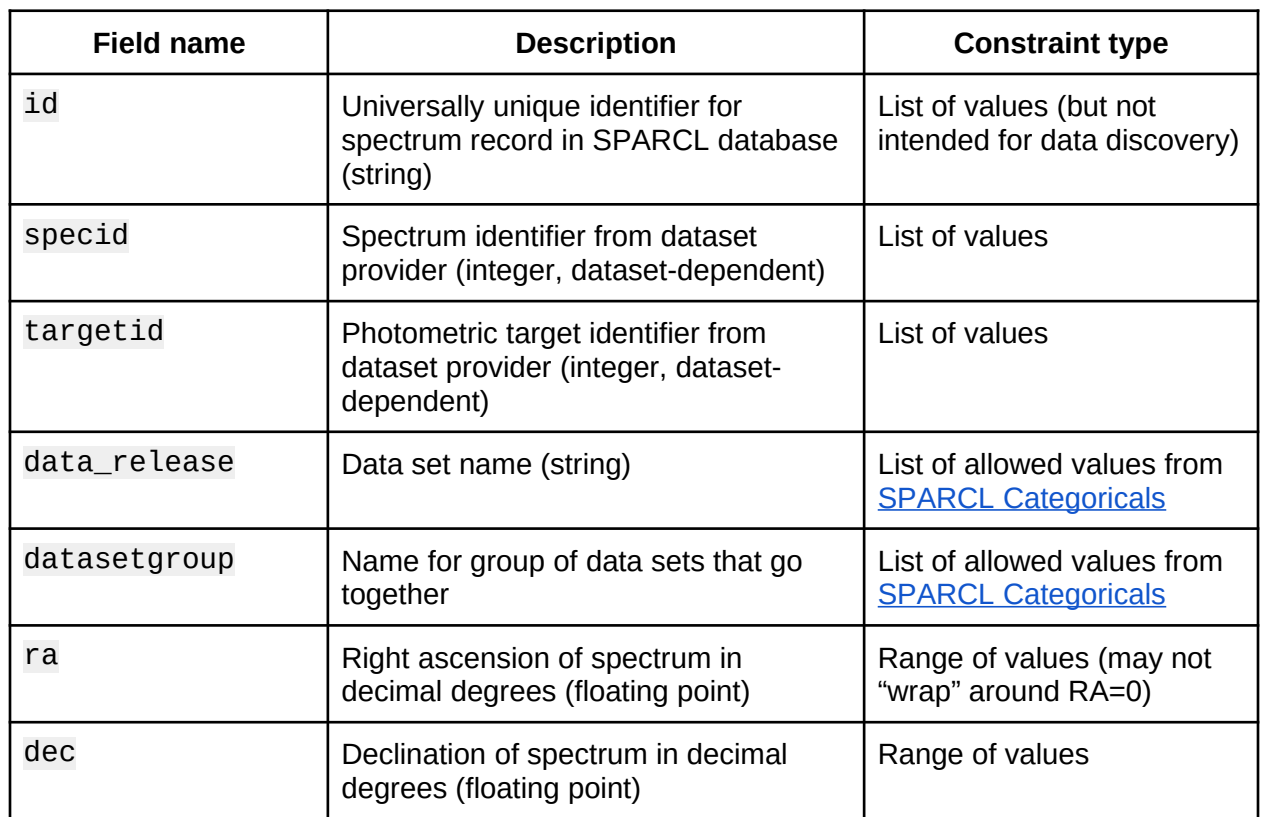

## <span id="page-5-0"></span>Appendix A: SPARCL Core Fields

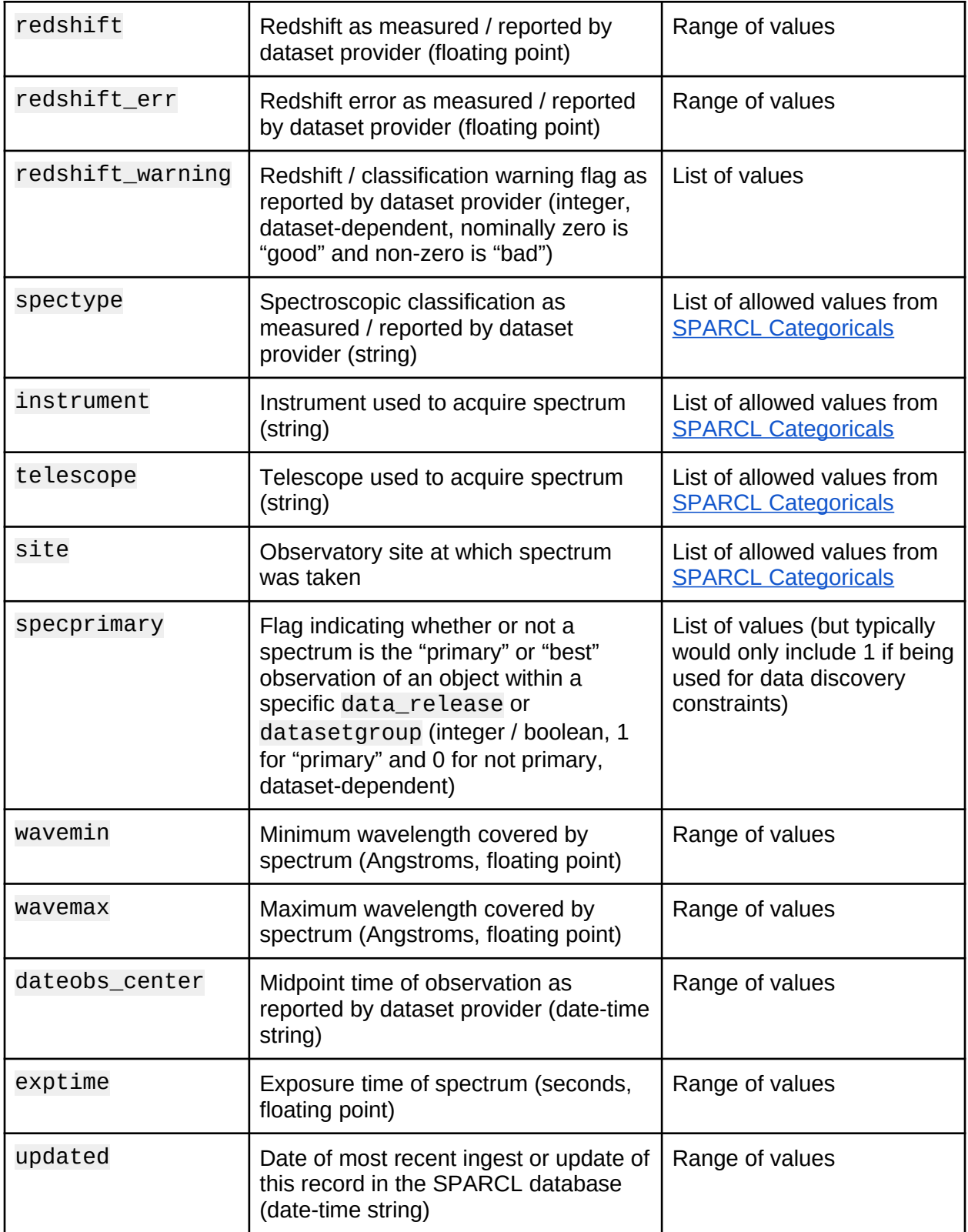

## <span id="page-7-1"></span>Appendix B: Provenance of fields in SPARCL

The provenance of each of the fields from the original data providers for each data set are shown below.

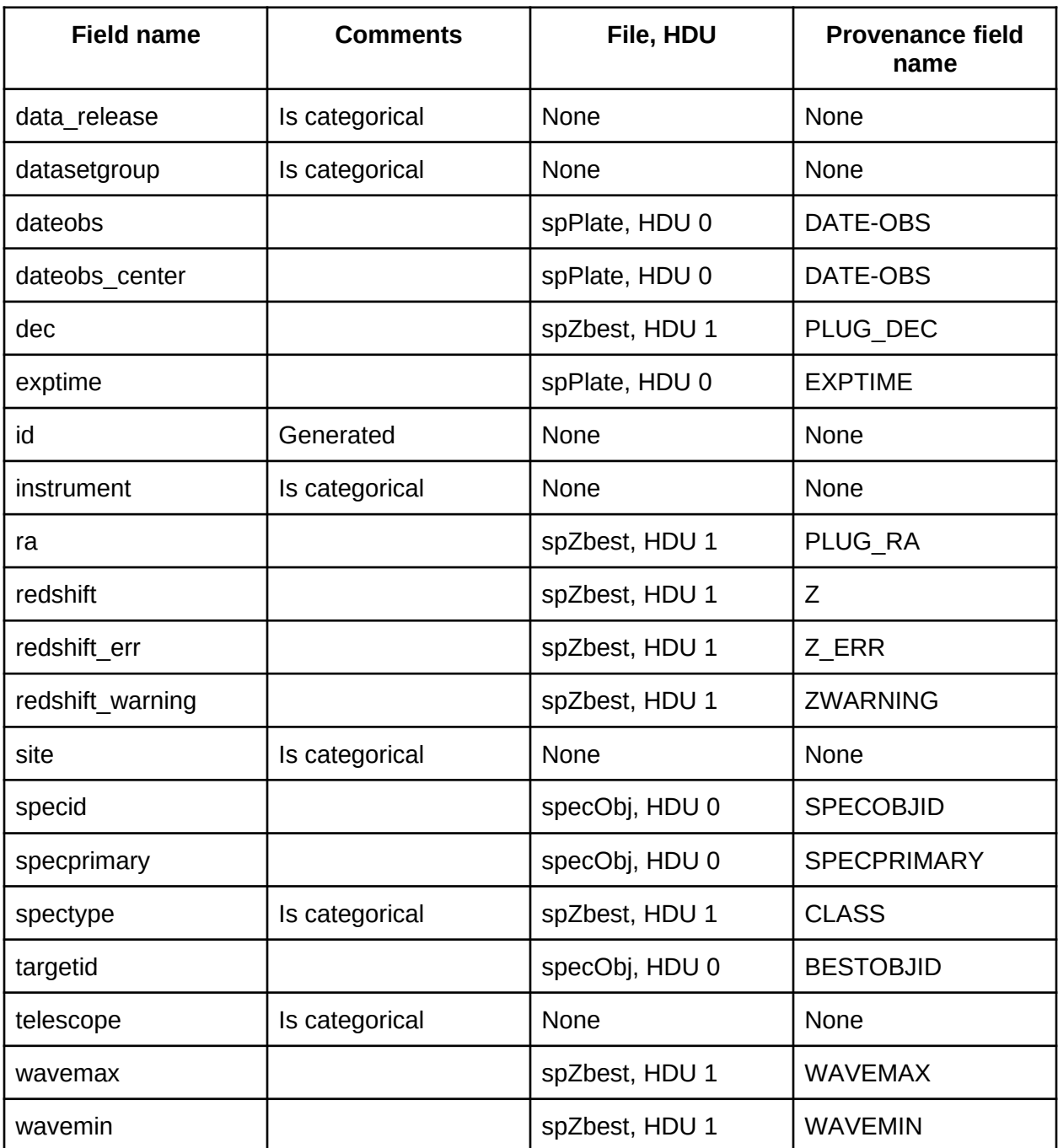

#### <span id="page-7-0"></span>BOSS-DR16 and SDSS-DR16: CORE fields

#### <span id="page-8-1"></span>DESI-EDR: CORE fields

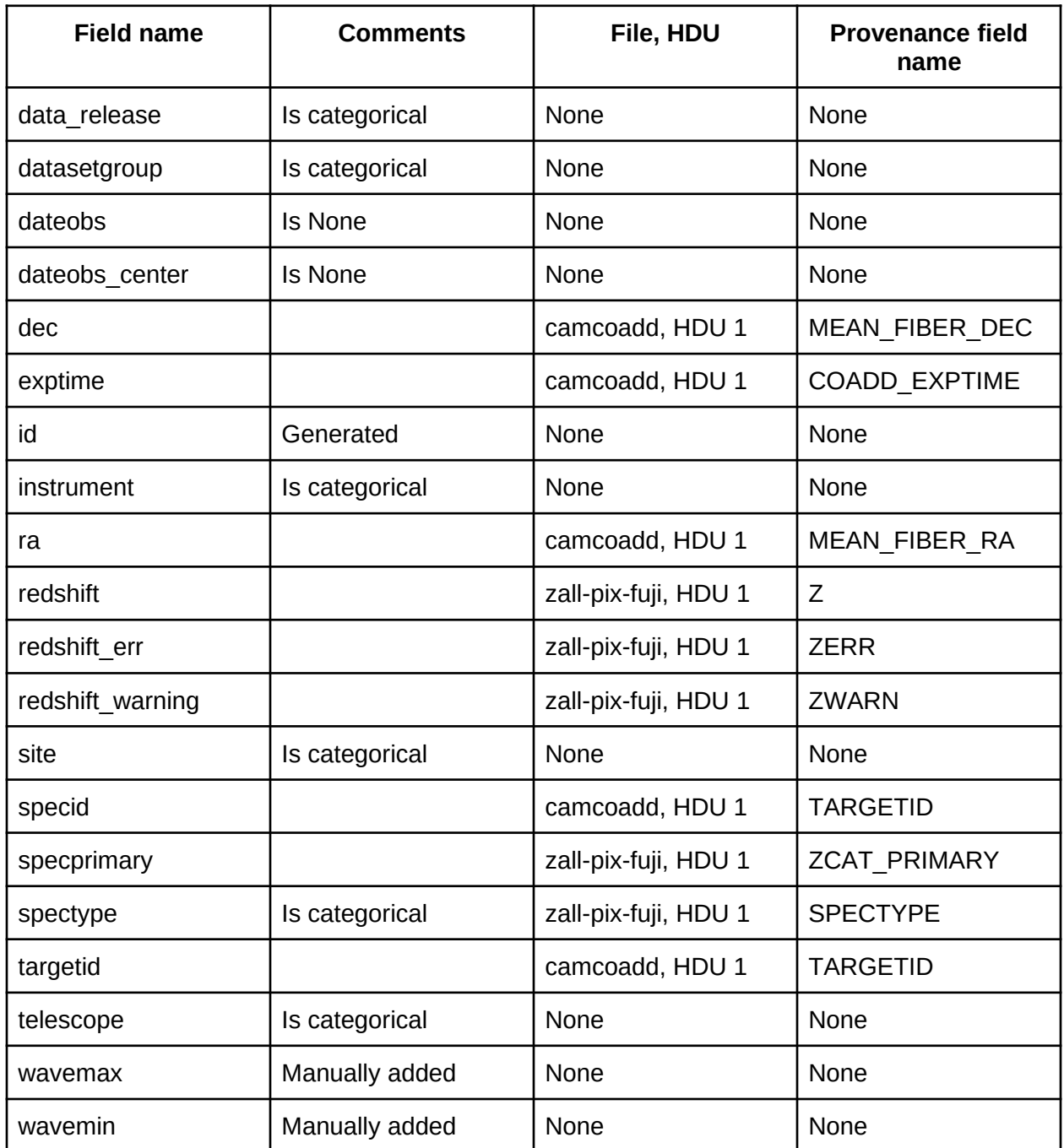

#### <span id="page-8-0"></span>BOSS-DR16 and SDSS-DR16: SPECTRA fields

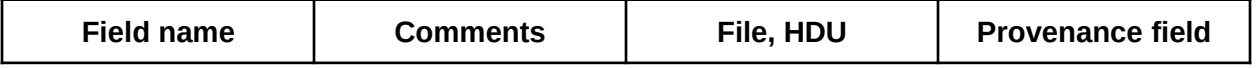

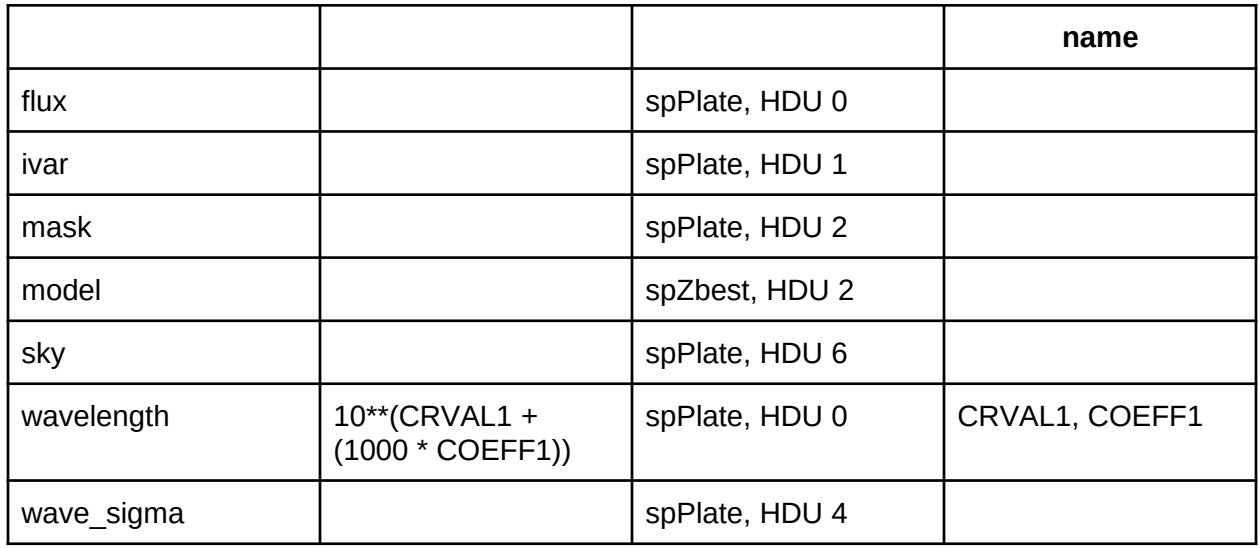

#### <span id="page-9-1"></span>DESI-EDR: SPECTRA fields

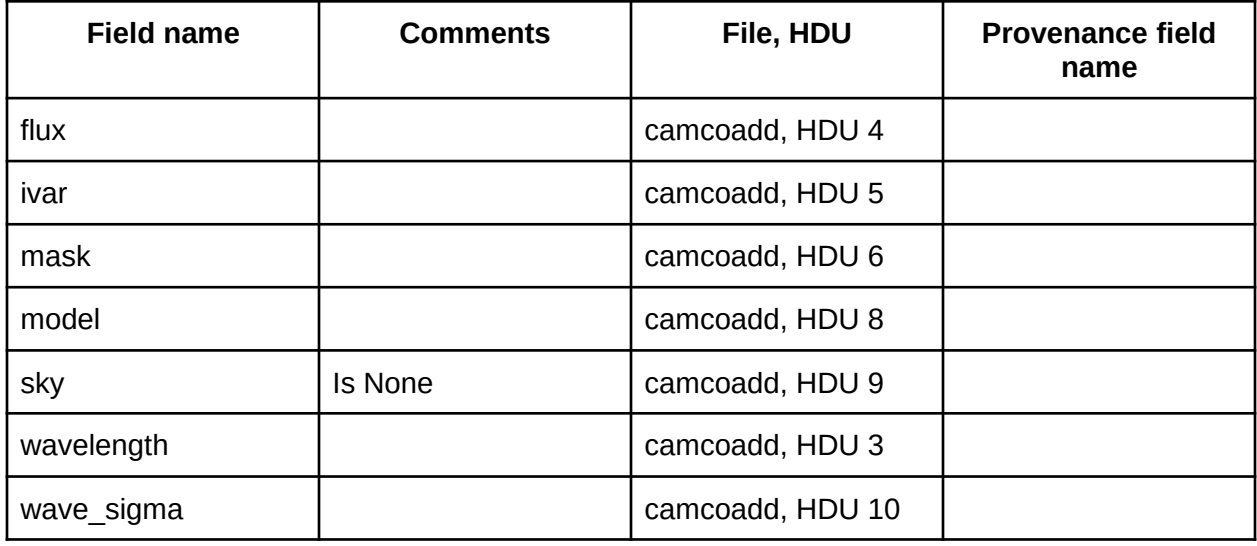

#### <span id="page-9-0"></span>BOSS-DR16 and SDSS-DR16: AUX fields

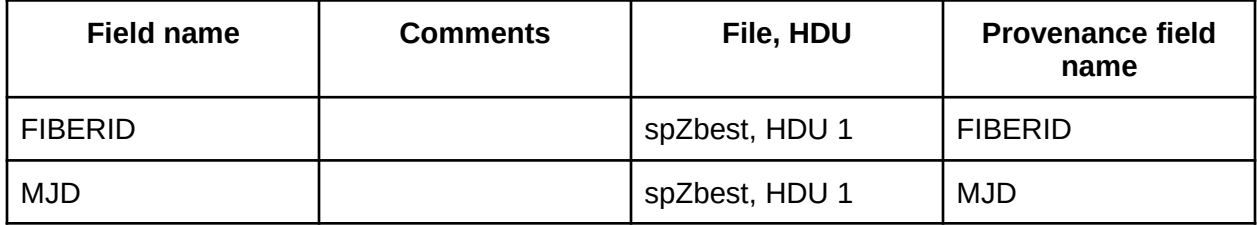

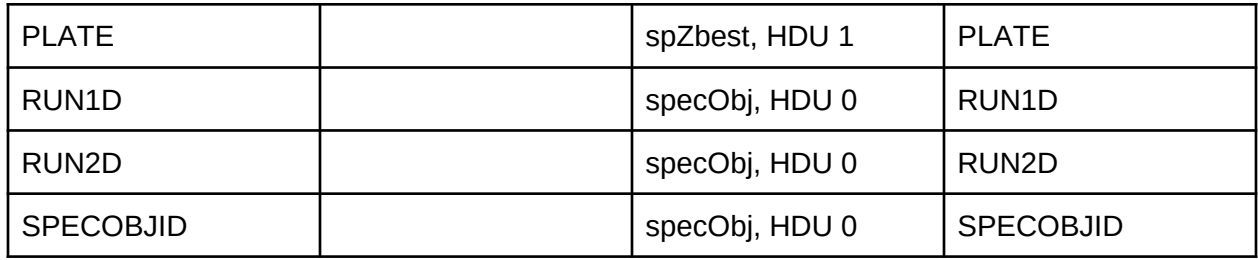

#### <span id="page-10-0"></span>DESI-EDR: AUX fields

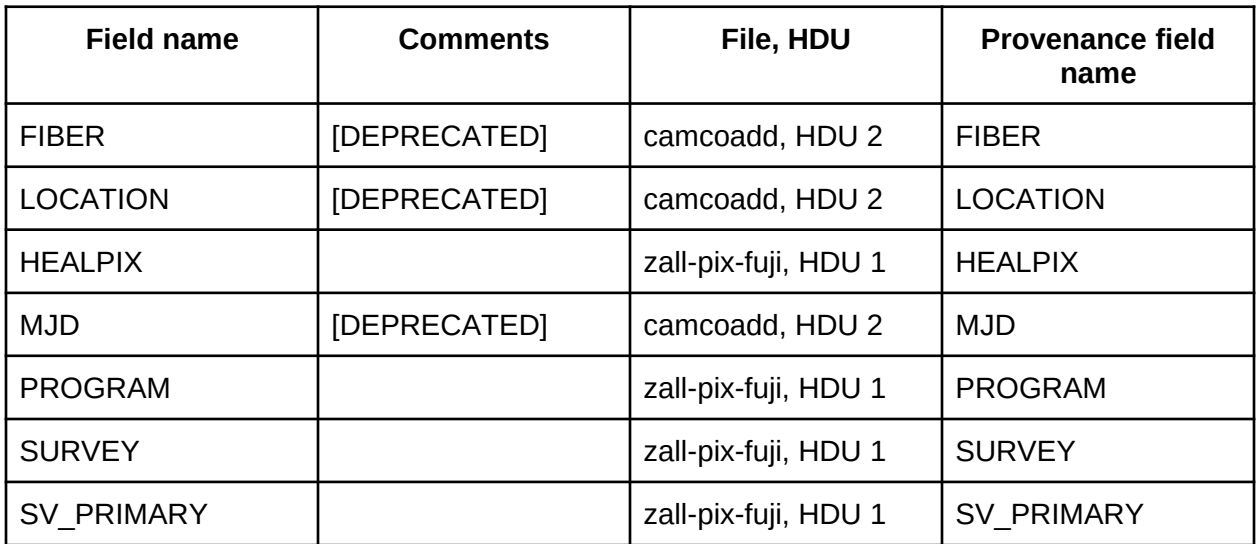